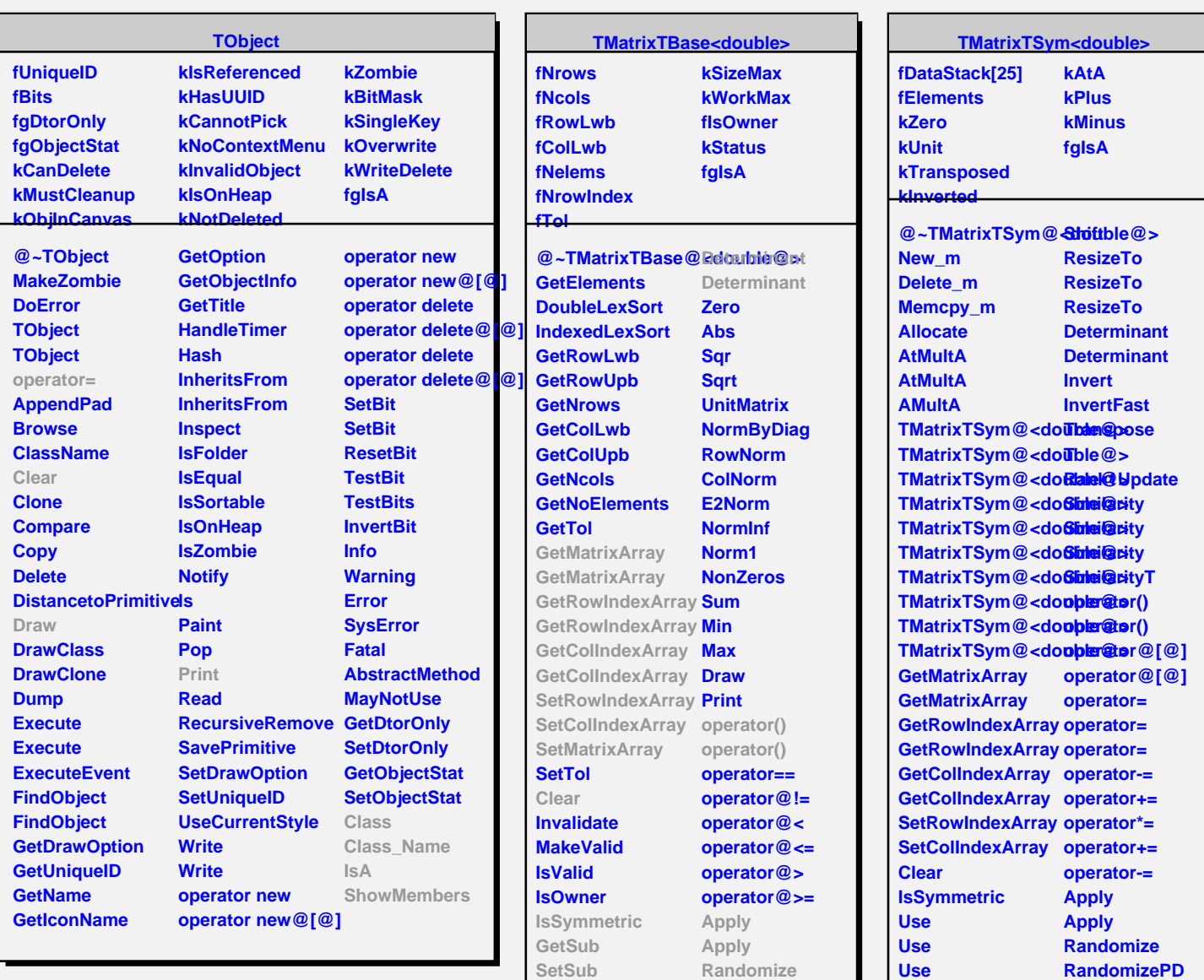

**GetMatrix2Array InsertRow ExtractRow Shift ResizeTo ResizeTo**

**Class Class\_Name**

**IsA**

**ShowMembers Streamer**

**GetSub GetSub GetSub SetSub SetSub SetMatrixArray**

**EigenVectors Class Class\_Name IsA**

**ShowMembers**